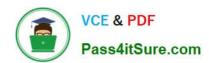

# C\_TADM\_22<sup>Q&As</sup>

SAP Certified Technology Consultant - SAP S/4HANA System Administration

# Pass SAP C\_TADM\_22 Exam with 100% Guarantee

Free Download Real Questions & Answers **PDF** and **VCE** file from:

https://www.pass4itsure.com/c\_tadm\_22.html

100% Passing Guarantee 100% Money Back Assurance

Following Questions and Answers are all new published by SAP Official Exam Center

- Instant Download After Purchase
- 100% Money Back Guarantee
- 365 Days Free Update
- 800,000+ Satisfied Customers

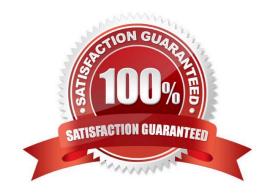

## https://www.pass4itsure.com/c\_tadm\_22.html 2024 Latest pass4itsure C\_TADM\_22 PDF and VCE dumps Download

#### **QUESTION 1**

You plan to update an AS ABAP-based SAP system with the role "Quality Assurance System".

Which of the following actions might be required before you start Software Update Manager (SUM) for this system?

Note: There are 2 correct answers to this question.

- A. Import the modification adjustment transports from the update of the "Development System".
- B. Follow the instructions in the SAP Notes for the used version of SUM.
- C. Update the database software.
- D. Execute the SAP Load Generator (SGEN) transaction for invalid loads.

Correct Answer: AC

#### **QUESTION 2**

In which subdirectories of sapmnt can you find information about startup problems of an AS Javabased SAP system?

Note: There are 2 correct answers to this question.

- A. D/work
- B. J/work
- C. J/log
- D. SCS/work

Correct Answer: CD

#### **QUESTION 3**

You are running an AS ABAP-based SAP system. Which parts does the Internet Server Cache (ISC) of the ICM process consist of?

Note: There are 3 correct answers to this question.

- A. Browser cache
- B. CPU cache
- C. Disk cache
- D. UFO cache

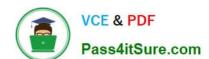

### https://www.pass4itsure.com/c\_tadm\_22.html

2024 Latest pass4itsure C\_TADM\_22 PDF and VCE dumps Download

E. Memory cache

Correct Answer: CDE

#### **QUESTION 4**

Which file systems are supported for the data and log volumes of the SAP HANA 2.0 database system? Note: There are 2 correct answers to this question.

- A. OCFS2
- B. Btrfs
- C. XFS
- D. GPFS

Correct Answer: CD

#### **QUESTION 5**

In which situations can you resume the failed recovery of your productive SAP HANA tenant database? Note: There are 2 correct answers to this question.

- A. An aborted recovery of the configuration files
- B. An aborted recovery of a complete data backup
- C. An aborted recovery of a delta data backup
- D. An aborted recovery of a log backup

Correct Answer: CD

C TADM 22 Exam Questions